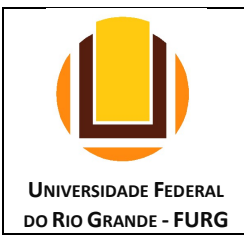

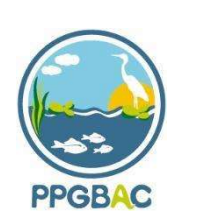

# EDITAL Nº 01/2023 PPG-BAC

# ASSUNTO: Seleção de candidatos para o ingresso no Programa de Pós-Graduação em Biologia de Ambientes Aquáticos Continentais (PPG-BAC) – Mestrado, segundo semestre de 2023.

A Coordenação do Programa de Pós-Graduação em Biologia de Ambientes Aquáticos Continentais (PPG-BAC), no uso de suas atribuições e em conformidade com as atribuições previstas no Regimento Geral da Universidade Federal do Rio Grande - FURG, resolve:

Abrir as inscrições para o processo de seleção de candidatos ao Curso de Mestrado em Biologia de Ambientes Aquáticos Continentais, para ingresso no primeiro semestre de 2023, conforme especificações que seguem:

### 1) INSCRIÇÕES

### 1.1) Período de inscrição

As inscrições serão realizadas de 12 de junho de 2023 a 11 de agosto de 2023 pela internet, através da página do Sistema de Inscrições dos Cursos de Pós-Graduação - SIPOSG (http://www.siposg.furg.br/curso/946).

### 1.2) Documentos obrigatórios em cópia digital, para serem anexados no momento da inscrição:

a) um dos seguintes documentos de identificação com foto: RG (carteira de identidade), passaporte, carteira de trabalho, ou carteira nacional de habilitação (motorista);

b) CPF;

c) os candidatos pelo programa PROAAf-PG (Seção 6 deste Edital) deverão anexar também os seguintes documentos conforme descrito na Resolução 004/2019, artigo 3º do CONSUN-FURG:

a) Candidatos negros (pretos e pardos) devem anexar autodeclaração, que será confirmada pela Comissão de Seleção ou Comissão de Heteroidentificação;

b) Candidatos indígenas devem anexar Declaração ou Certidão Administrativa de Nascimento expedida pela Fundação Nacional do Índio (FUNAI);

c) Pessoas com deficiência devem apresentar documentação comprobatória acompanhada de laudo biopsicossocial conforme legislação vigente;

d) Candidatos quilombola devem apresentar Declaração Original de Membro da Comunidade Quilombola, devidamente assinada pelo presidente da Associação do Quilombo a que pertença, com firma reconhecida em cartório;

e) Candidatos transgênero devem anexar autodeclaração, bem como certidão de nascimento de inteiro teor (ou número de protocolo do processo administrativo para retificação) e/ou outro documento com nome social.

# 2) SELEÇÃO

# 2.1) Processo de seleção

O processo seletivo será conduzido por uma Comissão de Seleção (COMSEL) especialmente constituída para este fim e constará de:

a) Avaliação do plano de trabalho (caráter eliminatório e classificatório; peso 4,0);

- b) Entrevista (caráter classificatório; peso 3,0);
- c) Prova de títulos e trabalhos (caráter classificatório; peso 3,0).

### 2.2) Documentos a serem enviados por email

Até as 23h59min (horário de Brasília) do dia 11/08/2023, o candidato deve enviar para o email pgbac@furg.br contendo no assunto no cabeçalho "Inscrição Mestrado Edital 01/2023", os seguintes documentos:

2.2.1) Plano de trabalho, em formato .pdf, com até dez (10) páginas, em folha A4, fonte Times New Roman 12, espaçamento 1,5 e margens 2,0 cm em todos os lados. O plano de trabalho deverá conter: título, nome do candidato, introdução, objetivos, pergunta norteadora do projeto associada à(s) linha(s) de pesquisa do PPG-BAC, hipóteses (quando for o caso), materiais e métodos, resultados esperados, cronograma, viabilidade financeira e estrutural, e referências.

2.2.2) Curriculum vitae segundo o modelo Lattes (http://www.lattes.cnpq.br) e anexo I preenchido e documentado por meio de cópias digitais, em sequência numerada e em um único arquivo, não sendo necessária a autenticação das cópias digitais. Itens não comprovados por cópia digital não serão pontuados. O anexo I preenchido deverá estar em formato .pdf.

Os documentos deverão ser enviados em um único e-mail; em caso de envios múltiplos, somente o último envio será considerado.

#### 2.3) Detalhamento das etapas do processo de seleção

Todas as etapas do processo de seleção serão realizadas remotamente. A entrevista dos candidatos aprovados na primeira etapa ocorrerá por webconferência, sendo de inteira responsabilidade do candidato viabilizar a estrutura necessária para realização desta etapa. A COMSEL não se responsabiliza por eventuais problemas de conexão de internet que possam ocorrer. Em data oportuna, antes do início do processo seletivo, a COMSEL comunicará aos candidatos a plataforma de webconferência que será utilizada.

#### a) Avaliação do plano de trabalho

- a.1) Objetivo: Avaliar a capacidade de redação e formulação de perguntas científicas a serem investigadas na área de concentração e linhas de pesquisa do PPG Biologia de Ambientes Aquáticos Continentais.
- a.2) Características: plano de trabalho escrito, abordando uma proposta de pesquisa na área de Biologia de Ambientes Aquáticos Continentais.
- a.3) A etapa de avaliação do plano de trabalho tem caráter eliminatório e classificatório. Cada membro da COMSEL atribuirá uma nota de zero (0) a dez (10). A nota final de cada candidato será a média aritmética das notas atribuídas pelos membros da COMSEL. Será aprovado nesta etapa o candidato que obtiver nota igual ou superior a cinco (5,0) em uma escala de zero (0) a dez (10).
- a.4) O formato do plano de trabalho está descrito na seção 2.2.1.

# b) Entrevista

b.1) Objetivo: Verificar o potencial do candidato em desenvolver estudos no nível de mestrado na área de Biologia de Ambientes Aquáticos Continentais, através da sua capacidade de discutir sua proposta de trabalho de Dissertação.

- b.2) Características: Candidatos aprovados na etapa anterior serão entrevistados individualmente pela COMSEL através de plataforma de webconferência no dia 16/08/2023 em horário a ser divulgado, a depender do número de candidatos e seguindo o número de inscrição no processo seletivo. Haverá uma tolerância de quinze (15) minutos a partir do horário de início da entrevista divulgado. A COMSEL avaliará a capacidade de articulação de ideias do candidato e a capacidade de expressar claramente suas expectativas com relação ao curso, bem como os motivos de sua escolha. O candidato deverá estar apto a explicar e esclarecer aspectos quanto às questões científicas, metodológicas e viabilidade do plano de trabalho.
- b.3) Os candidatos serão entrevistados de acordo com a ordem de inscrição, com cinco candidatos entrevistas por turno (manhã e tarde). Caso haja mais candidatos estes serão entrevistados nos dias subsequentes, conforme agendamento organizado e divulgado pela COMSEL.
- b.4) Cada membro da COMSEL atribuirá uma nota de zero (0) a dez (10) à entrevista. A nota final de cada candidato será a média aritmética das notas atribuídas pelos membros da COMSEL.
- b.5) As entrevistas terão gravação de áudio e vídeo, e o(s) candidato(s) ao se inscreverem no processo seletivo estarão automaticamente autorizando as gravações e o arquivamento das mesmas.

### c) Prova de Títulos e Trabalhos (conforme Anexo I)

- c.1) Objetivo: Permitir a avaliação do histórico acadêmico e profissional do candidato com relação à área do curso de acordo com a tabela de pontuação no Anexo I.
- c.2) Características: O Curriculum vitae deverá ser apresentado, obrigatoriamente, no modelo Lattes (disponível em www.lattes.cnpq.br), documentado por meio de cópias digitais, em sequência numerada e em arquivo único, não sendo necessária a autenticação das cópias. Itens não comprovados por meio de cópia digital não serão pontuados.
- c.3) Para efeito de pontuação os candidatos deverão, obrigatoriamente, preencher o Anexo I, com a quantidade de itens que se enquadram em cada atividade, e indicar o número da cópia digital e página correspondente nos documentos curriculares.

#### d) Nota final

A nota final será calculada para todos os candidatos aprovados na etapa de avaliação do plano de trabalho.

#### A nota final será calculada conforme a equação abaixo:

 $NF = (Np \times 0.4) + (Ne \times 0.3) + (Nt \times 0.3)$ 

Onde:  $NF =$ nota final Np = nota do plano de trabalho Ne = nota da entrevista Nt = nota da prova de títulos e trabalhos

● Observação:

Será adotado o uso de duas casas decimais para a contabilização das notas parciais e nota final.

#### e) Aprovação e classificação

Serão considerados aprovados os candidatos que obtiverem nota final igual ou superior a 5,0 (cinco), desde que aprovados na etapa de avaliação de plano de trabalho. A classificação final será formalizada por ordem decrescente das notas entre os alunos aprovados.

### ● Observação:

Os seguintes critérios serão utilizados em caso de empate: 1°. Maior nota na avaliação do plano de trabalho; 2°. Maior nota na prova de títulos e trabalhos; 3°. Maior nota na entrevista; 4°. Maior idade.

# 3) CALENDÁRIO

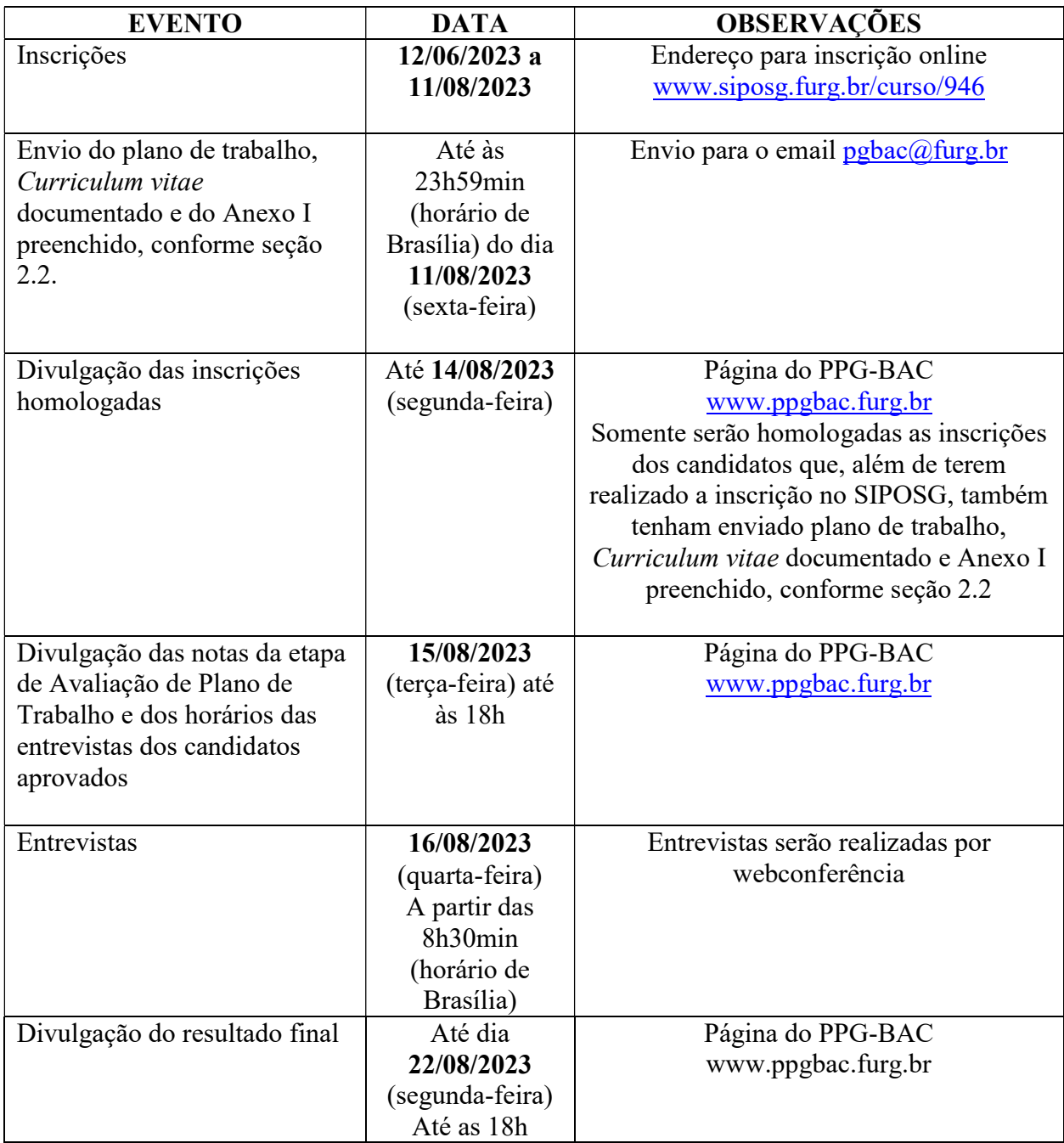

# 4) RECURSOS

 Os recursos sobre qualquer etapa do processo de seleção deverão ser interpostos à Coordenação do PPG-BAC até 48 (quarenta e oito) horas após a divulgação dos resultados, por escrito e enviados via email para pgbac@furg.br, substanciando as razões do pedido. Todos os pedidos de recurso deverão ser fundamentados.

### 5) NÚMERO DE VAGAS

Serão oferecidas 13 (treze) vagas para as linhas de pesquisa e orientadores listados a seguir, de acordo com a disponibilidade dos mesmos. Caso haja número maior de candidatos aprovados, estes serão alocados em uma lista de suplentes, seguindo a ordem de classificação obtida.

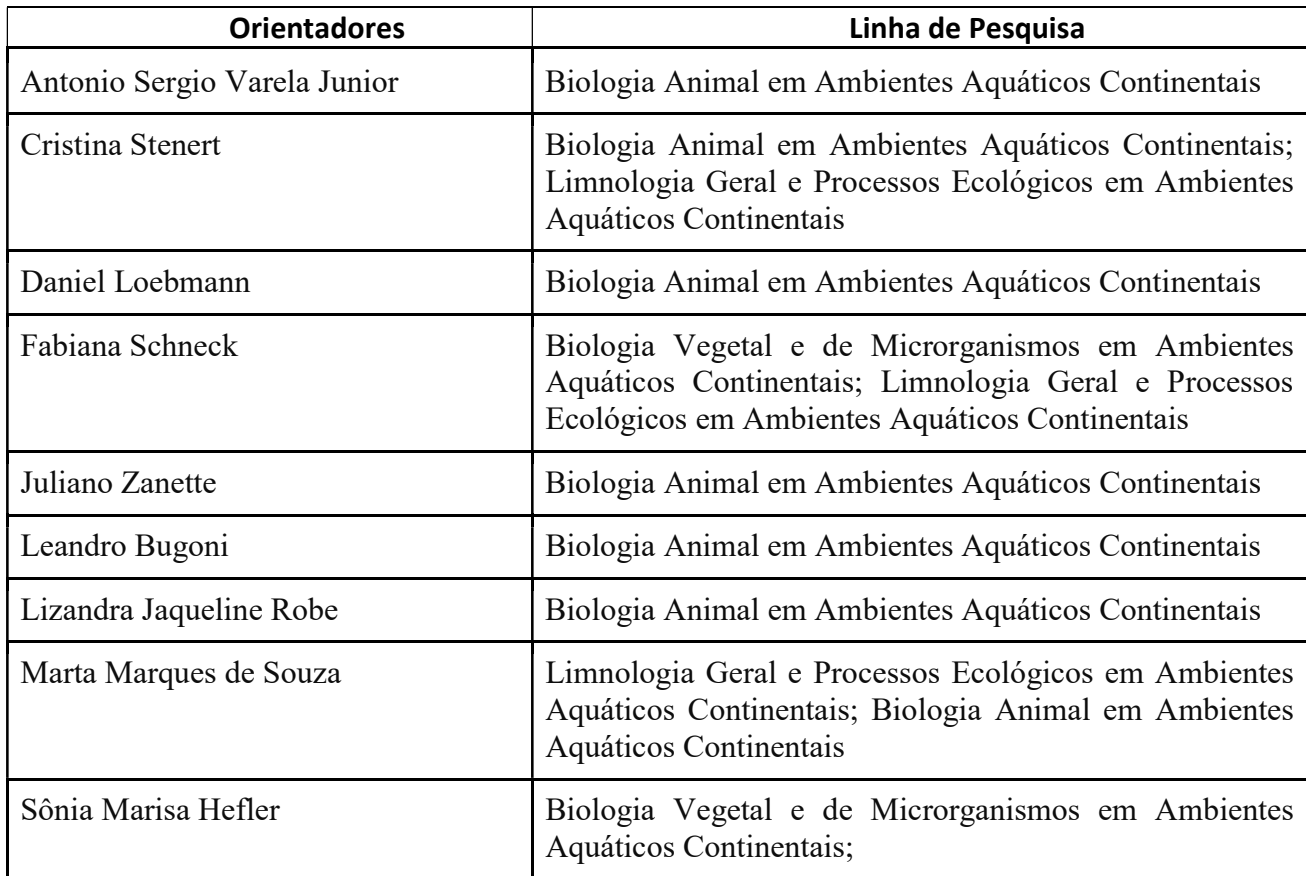

# 6) VAGAS DESTINADAS AO PROGRAMA DE AÇÕES AFIRMATIVAS DA PÓS-GRADUAÇÃO (PROAAf-PG)

De acordo com a Resolução 004/2019 do CONSUN-FURG, que dispõe sobre o Programa de Ações Afirmativas na Pós-Graduação (PROAAf-PG), fica estabelecida a reserva de no mínimo 20% das vagas para estudantes negros, indígenas, quilombolas e com deficiência (Art. 4º), em todos os programas de Pós-Graduação da Universidade Federal do Rio Grande – FURG. Estas vagas estão denominadas no presente Edital como "vagas reservadas".

Serão oferecidas 13 (treze) vagas no total, sendo 03 (três) vagas destinadas ao PROAAf-PG e 10 (dez) vagas para ampla concorrência.

O candidato ingressante pelo PROAAf-PG deverá ter sido aprovado em todas as etapas do processo seletivo descritas acima. Não havendo o preenchimento dos 20% das vagas reservadas para o Programa de Ação Afirmativa, essas vagas serão acrescidas à ampla concorrência.

#### 7) MATRÍCULA

Os candidatos classificados neste processo de seleção receberão comunicação da Coordenação do Programa de Pós-Graduação informando a data e os documentos necessários para a matrícula.

Estarão aptos para efetuar a matrícula no Programa de Pós-Graduação em Biologia de Ambientes Aquáticos Continentais os candidatos que forem classificados no processo seletivo e apresentarem certificado de conclusão de curso de graduação ou diploma de curso superior até a data estabelecida para a matrícula.

### 8) BOLSA DE ESTUDOS

 O Programa não garante a concessão de bolsa de estudos aos candidatos classificados. A disponibilidade de bolsas depende das agências de fomento e estas serão distribuídas de acordo com os critérios estabelecidos pelas mesmas e por deliberação da Comissão Acadêmica do PPG-BAC. Todo candidato classificado deverá informar à Coordenação do Curso se é portador de alguma bolsa, salvo como tutor na Universidade Aberta do Brasil (UAB), ou se possui vínculo empregatício.

# 09) COMISSÃO DE SELEÇÃO

 A Comissão de Seleção de Mestrado é formada pelos docentes do PPG-BAC Dra. Cristina Stenert, Dr. Ng Haig They, Dr. Luiz Ubiratan Hepp.

# 10) ENDEREÇO PARA CORRESPONDÊNCIA E INFORMAÇÕES

Programa de Pós-Graduação em Biologia de Ambientes Aquáticos Continentais - FURG Campus Carreiros, Av. Itália, Km 8, CEP 96203-900, Rio Grande - RS

Fone: (53) 3293-5110 (Coordenador), (53) 3233 6848 (Secretaria) Fax: (53) 3233-6848 E-mail: pgbac@furg.br Página da FURG: http://www.furg.br Página do PPG-BAC: http://www.ppgbac.furg.br Página do SIPOSG (Sistema de Inscrição em Pós-Graduação): http://www.siposg.furg.br/curso/946

#### 11) CASOS OMISSOS

 Os casos omissos serão avaliados pela Coordenação do Programa de Pós-Graduação em Biologia de Ambientes Aquáticos Continentais.

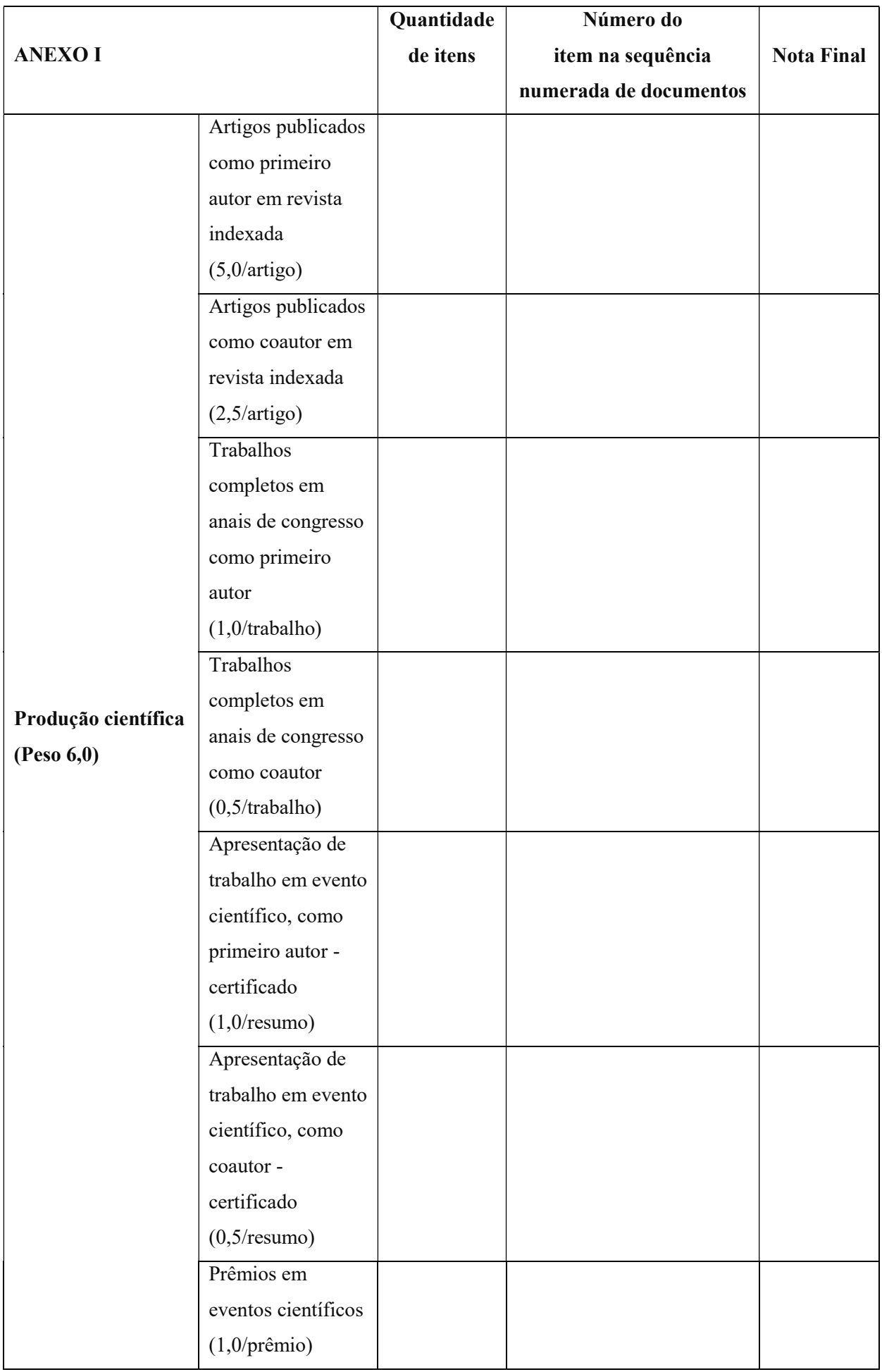

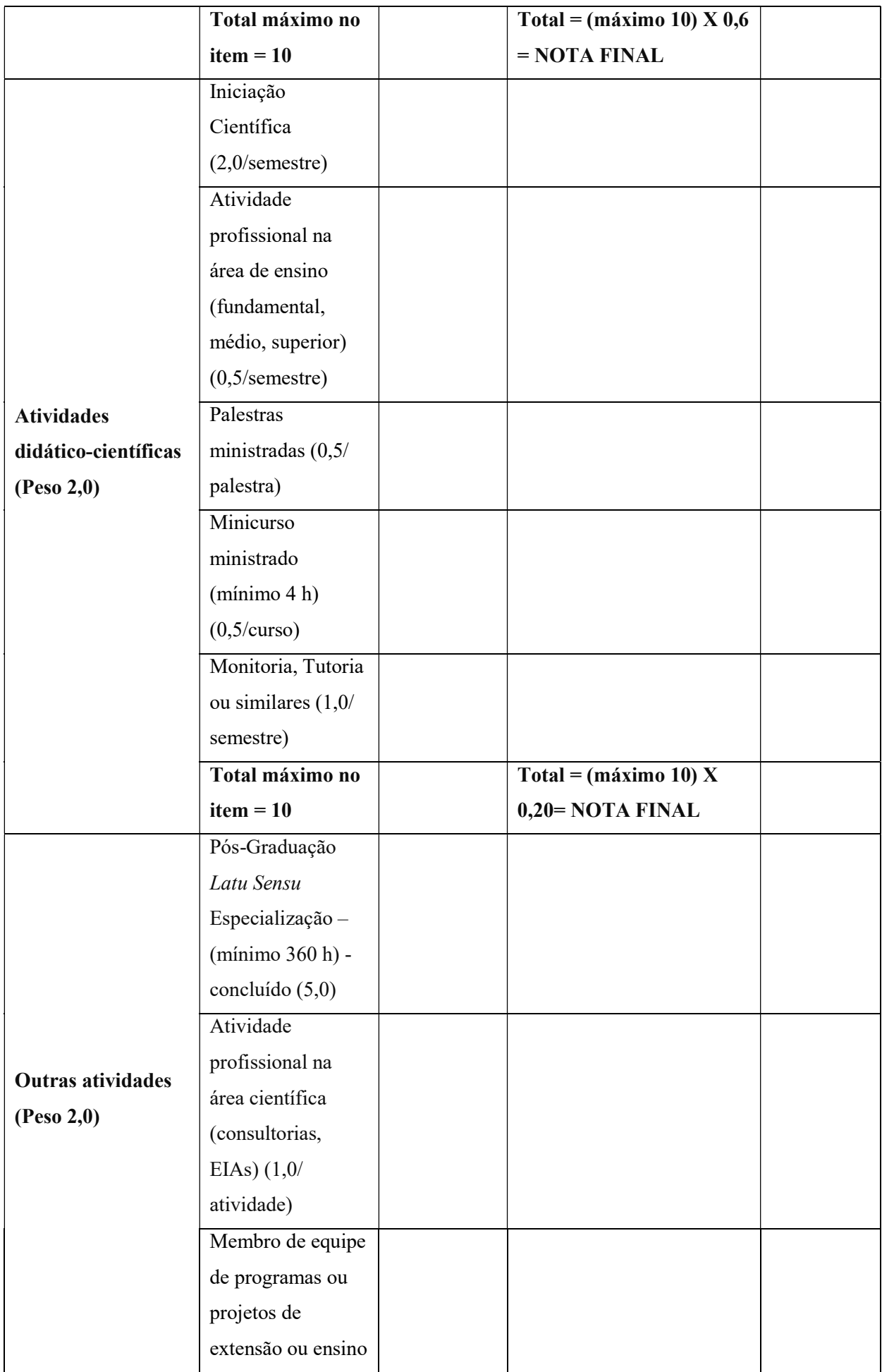

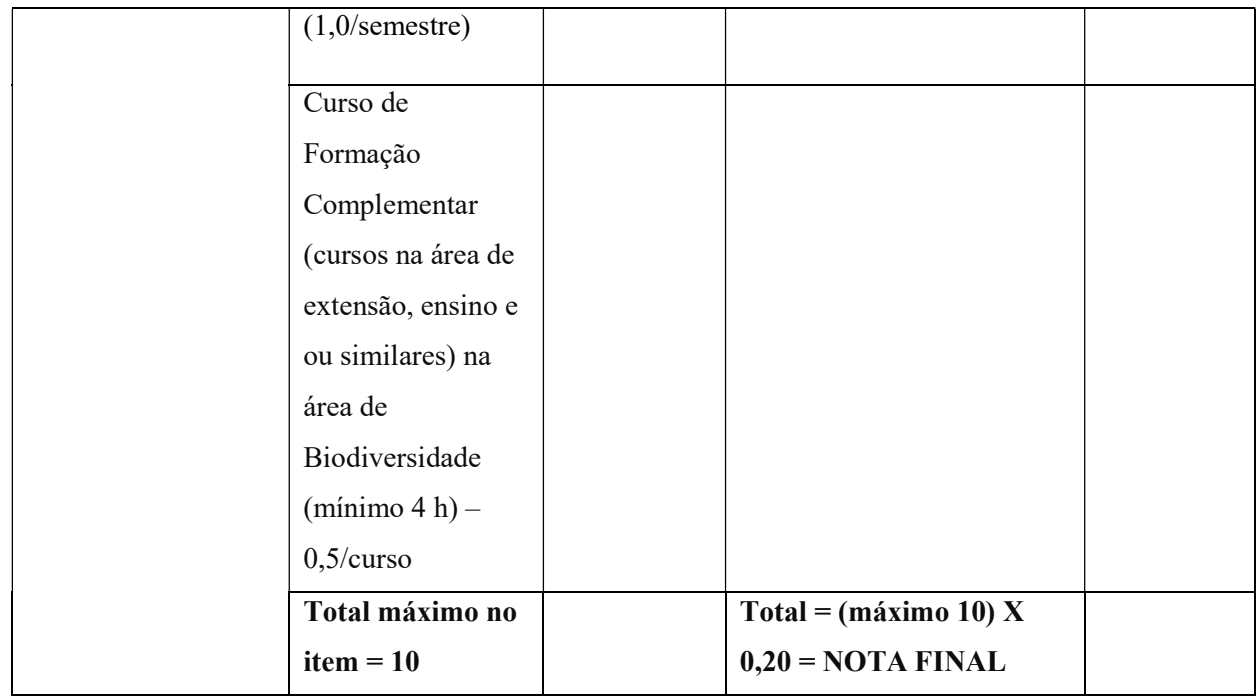